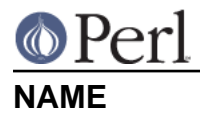

### perlmroapi - Perl method resolution plugin interface

# **DESCRIPTION**

As of Perl 5.10.1 there is a new interface for plugging and using method resolution orders other than the default (linear depth first search). The C3 method resolution order added in 5.10.0 has been re-implemented as a plugin, without changing its Perl-space interface.

Each plugin should register itself by providing the following structure

```
struct mro alg {
    AV *(*resolve)(pTHX HV *stash, U32 level);
     const char *name;
     U16 length;
    U16 kflags;
    II32 hash:
 };
```
and calling Perl\_mro\_register:

Perl mro register(aTHX &my mro alg);

resolve

Pointer to the linearisation function, described below.

name

Name of the MRO, either in ISO-8859-1 or UTF-8.

#### length

Length of the name.

#### kflags

If the name is given in UTF-8, set this to HVhek UTF8. The value is passed direct as the parameter kflags to hv\_common().

hash

A precomputed hash value for the MRO's name, or 0.

## **Callbacks**

The resolve function is called to generate a linearised ISA for the given stash, using this MRO. It is called with a pointer to the stash, and a level of 0. The core always sets level to 0 when it calls your function - the parameter is provided to allow your implementation to track depth if it needs to recurse.

The function should return a reference to an array containing the parent classes in order. The names of the classes should be the result of calling HvENAME() on the stash. In those cases where HvENAME() returns null, HvNAME() should be used instead.

The caller is responsible for incrementing the reference count of the array returned if it wants to keep the structure. Hence, if you have created a temporary value that you keep no pointer to, sv\_2mortal() to ensure that it is disposed of correctly. If you have cached your return value, then return a pointer to it without changing the reference count.

#### **Caching**

Computing MROs can be expensive. The implementation provides a cache, in which you can store a single  $SV *$ , or anything that can be cast to  $SV *$ , such as  $AV *$ . To read your private value, use the macro MRO\_GET\_PRIVATE\_DATA(), passing it the mro\_meta structure from the stash, and a pointer

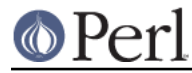

to your mro\_alg structure:

```
meta = HvMROMETA(stash);
private sv = MRO GET PRIVATE DATA(meta, \&my mro alg);
```
To set your private value, call Perl\_mro\_set\_private\_data():

Perl\_mro\_set\_private\_data(aTHX\_ meta, &c3\_alg, private\_sv);

The private data cache will take ownership of a reference to private\_sv, much the same way that hv\_store() takes ownership of a reference to the value that you pass it.

### **Examples**

For examples of MRO implementations, see S\_mro\_get\_linear\_isa\_c3() and the BOOT: section of mro/mro.xs, and S\_mro\_get\_linear\_isa\_dfs() in mro.c

## **AUTHORS**

The implementation of the C3 MRO and switchable MROs within the perl core was written by Brandon L Black. Nicholas Clark created the pluggable interface, refactored Brandon's implementation to work with it, and wrote this document.